## **AMITY SCHOOL OF COMMUNICATION**

## **Programme Structure and Curriculum Under Choice Based Credit System**  B.Sc.-A&VG **2018**

**(Applicable for I & III Semester for Academic year 2019-2020)** 

# **AMITY UNIVERSITY RAJASTHAN JAIPUR**

**PROGRAMME SUMMARY** 

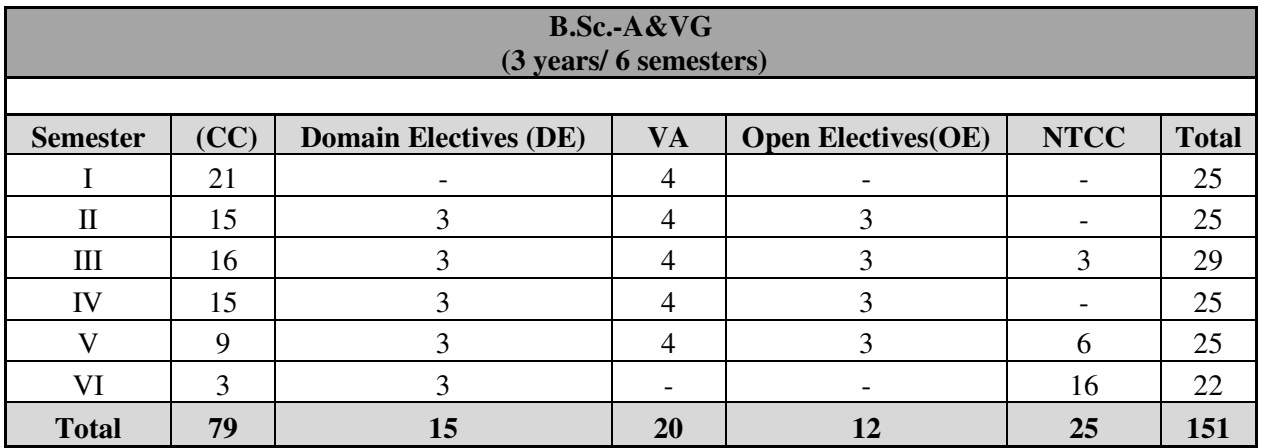

**\*** CC - Core Course, VA - Value Added Course, OE - Open Elective, DE - Domain Elective, FW - Field Work

## **SEMESTER-I**

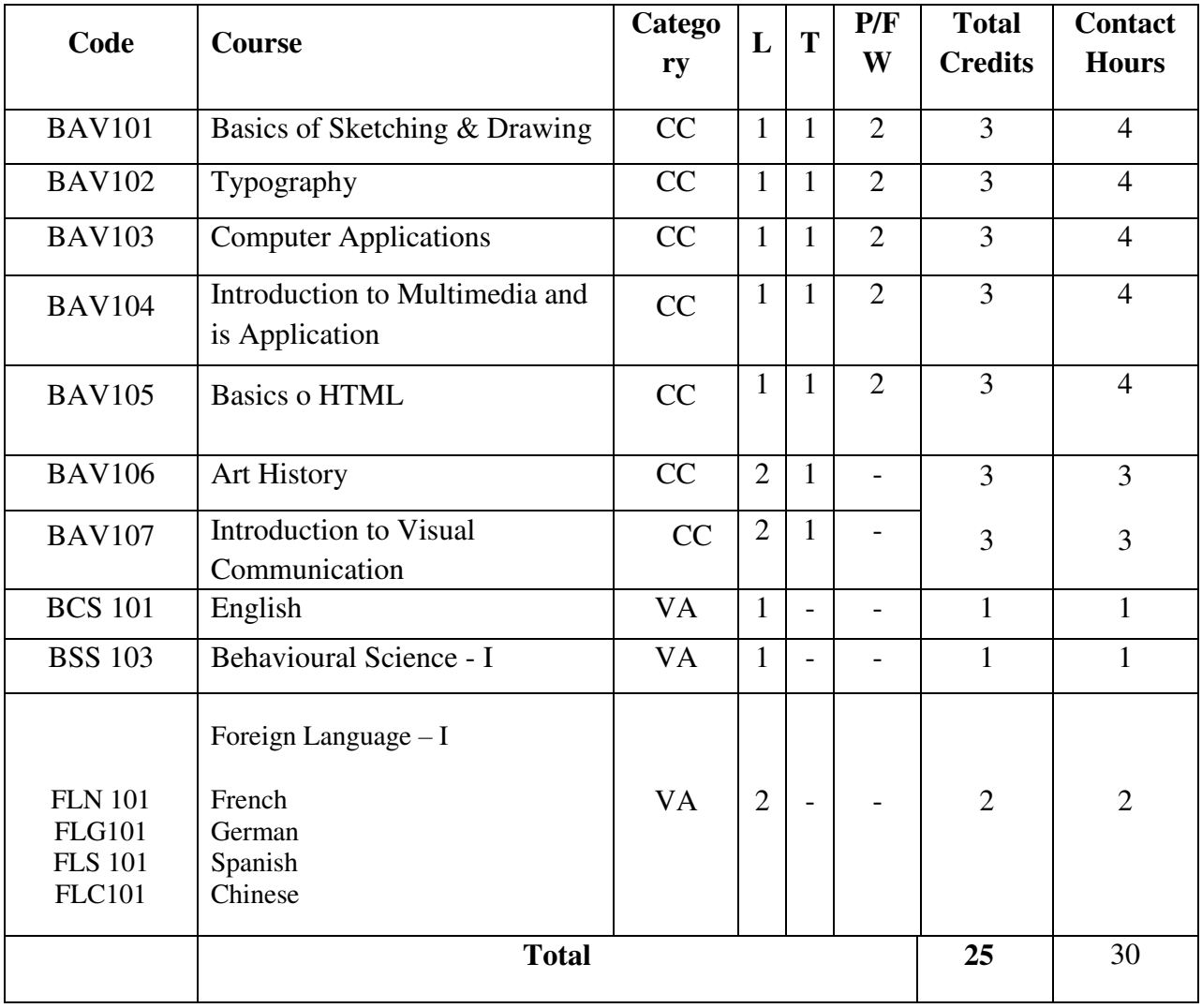

## **SEMESTER-II**

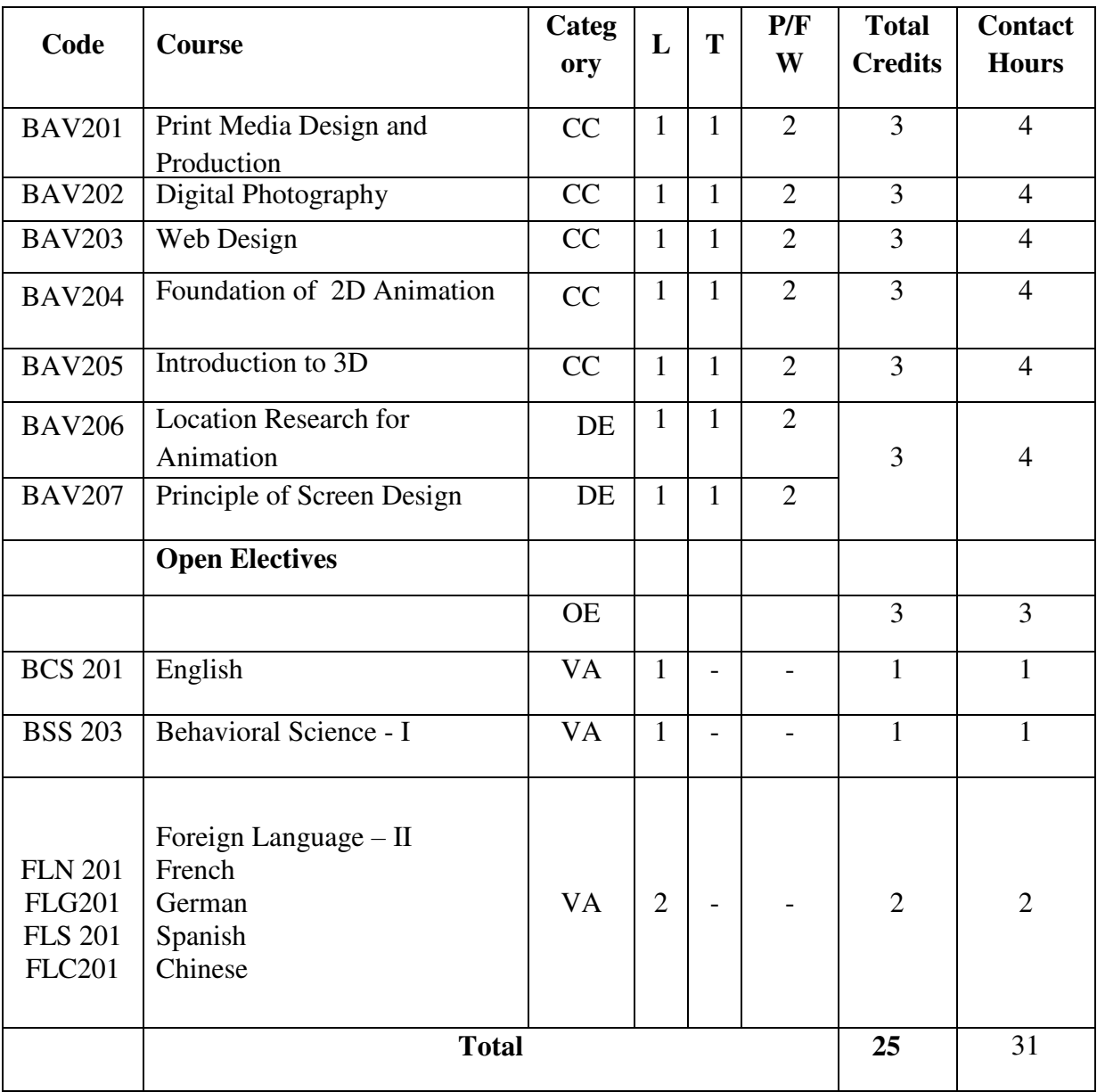

## **SEMESTER-III**

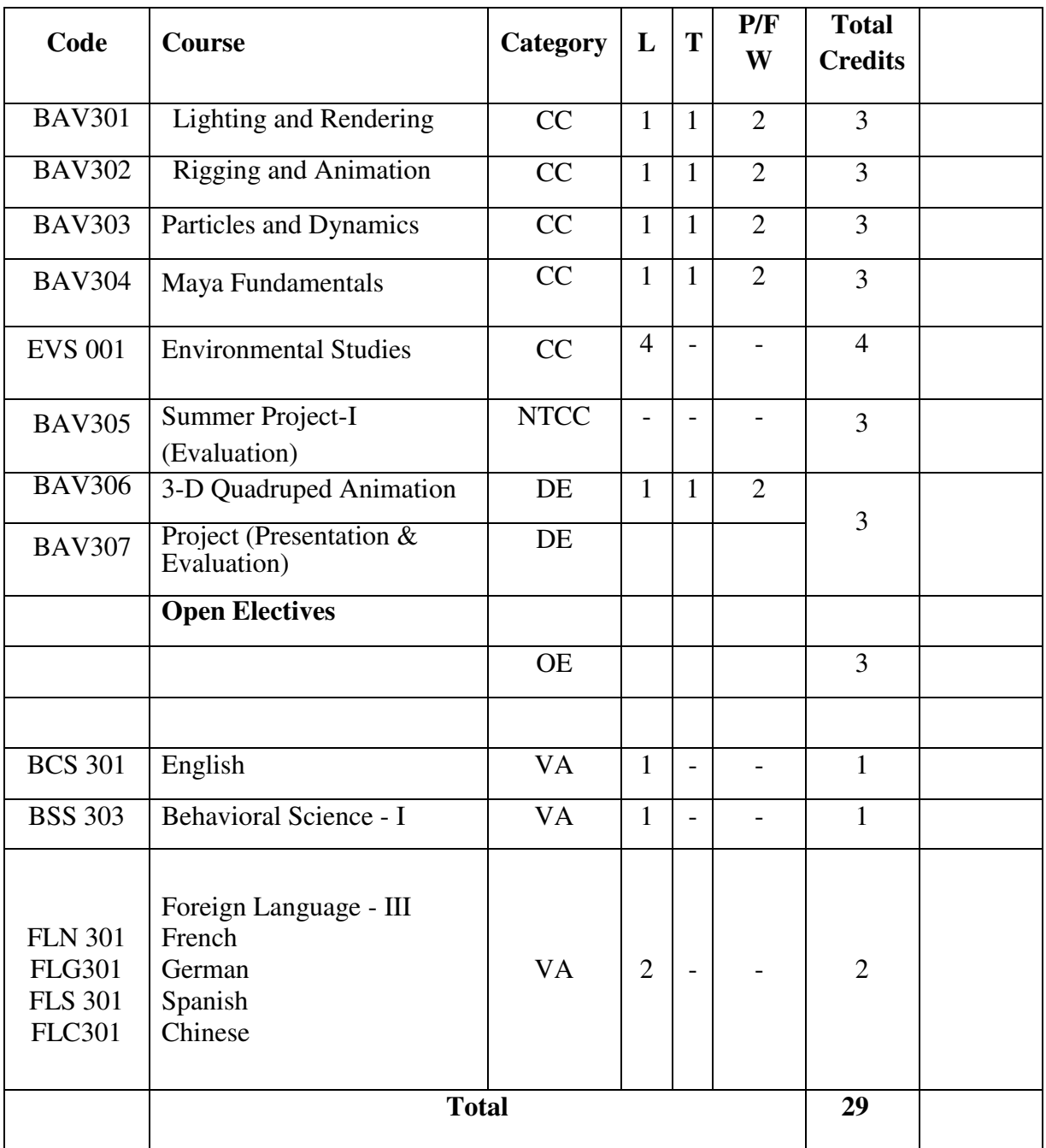

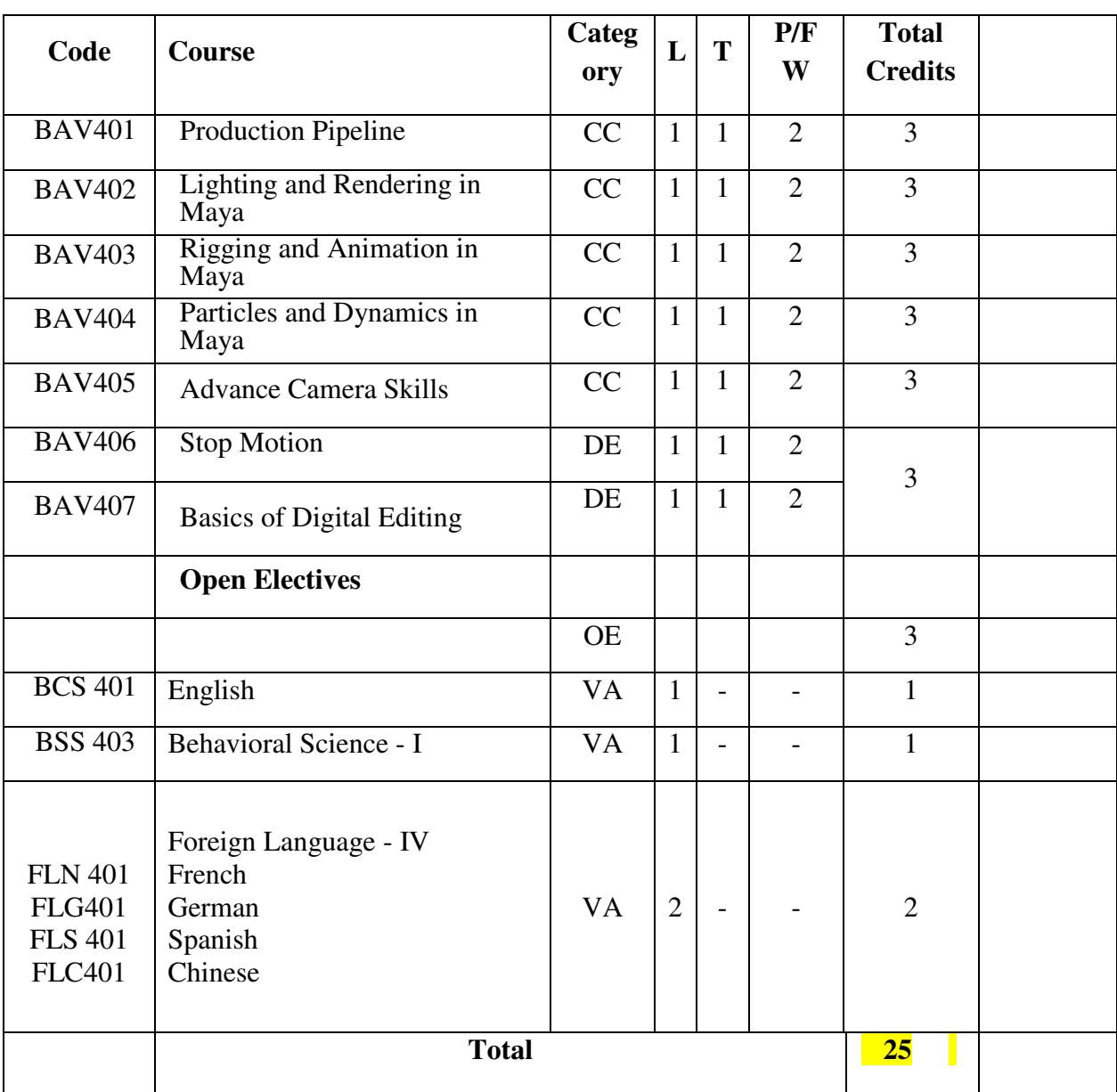

## **SEMESTER-IV**

## **SEMESTER-V**

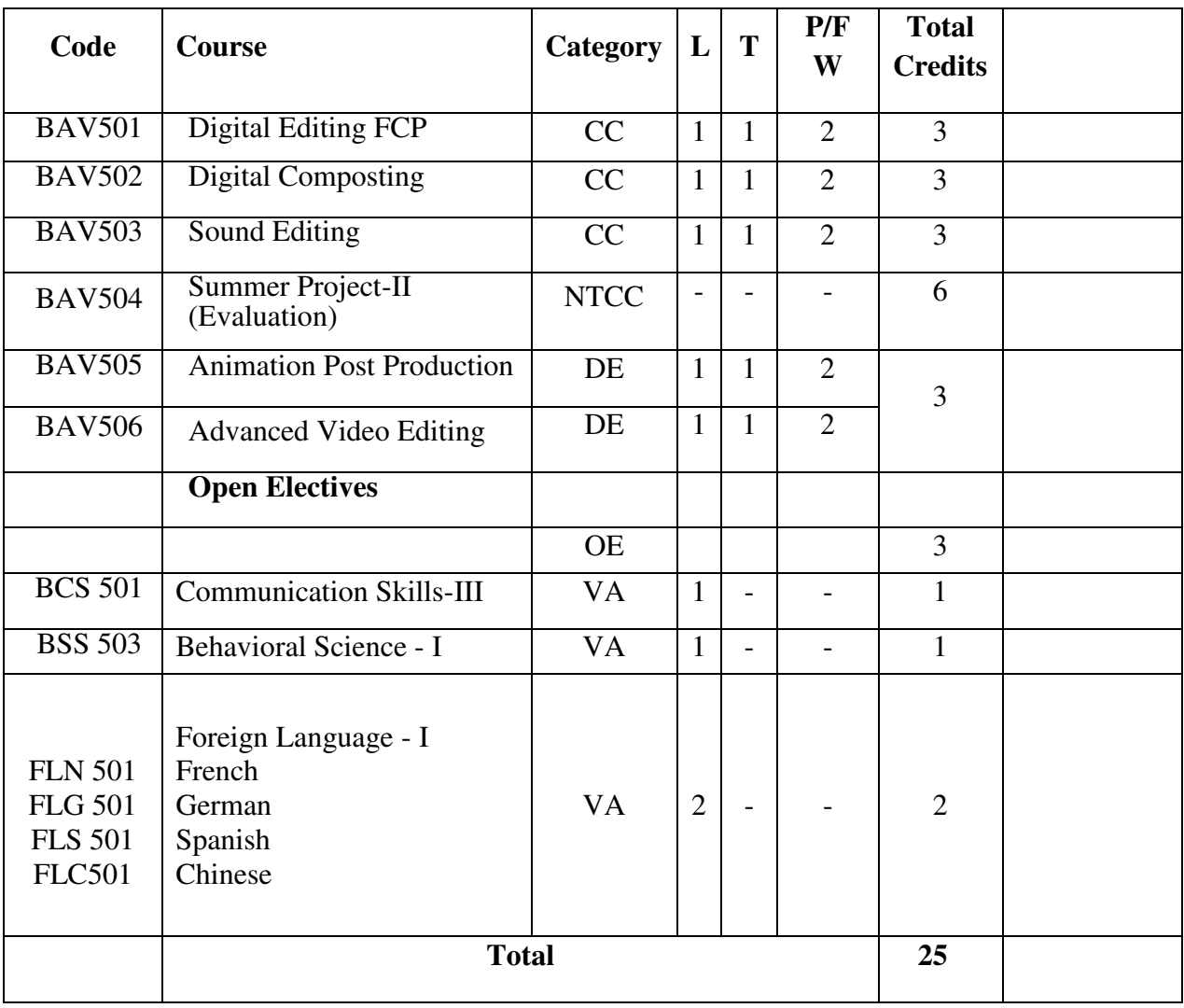

## **SEMESTER-VI**

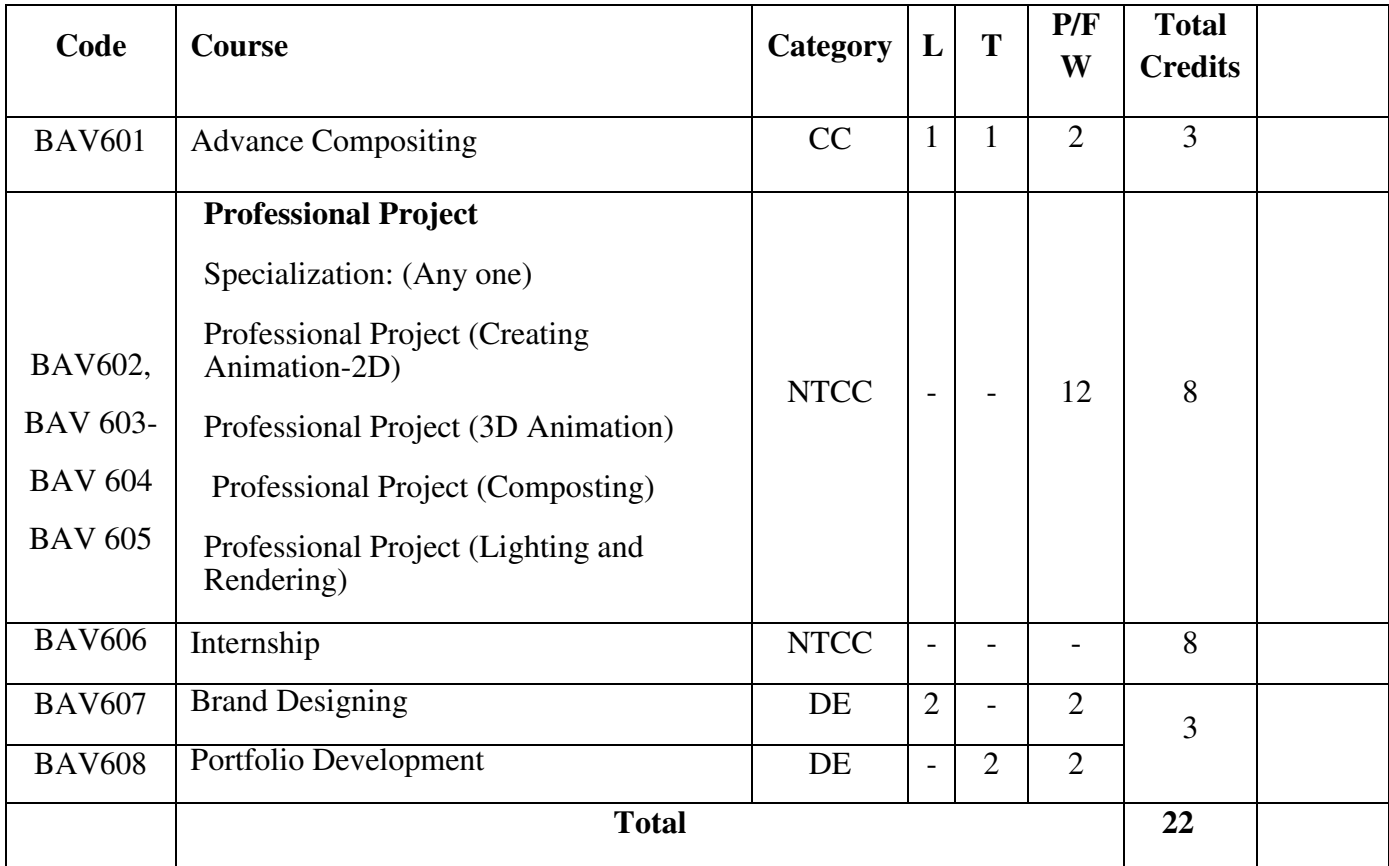

## **BASIS OF SKETCHING & DRAWING**

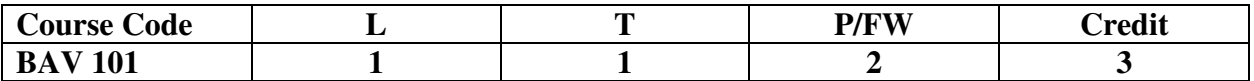

#### **Course Objective:**

This course will cover the fundamentals of drawing with a focus on shapes. It will address line, tone, volume, space, scale, proportion and artistic expression. An emphasis on "process" will direct the momentum of this course

#### **Course Content**

#### **Module 1**

Introduction to pose to pose sketching (Action analysis). Rapid sketching from live models, Introduction to Acting, Modeling, Sketching from Acting, Sketching from live models, Introduction to Rapid Sketching Techniques, Sketching from Memory, live action. Basics of Acting - Style breaking, Movements.

#### **Module 2**

Shading in different angles of pencil strokes, formatting in different textures with pencil, shading, simple objects in drawing, simple shapes of geometrical shapes, roadsides, rivers, perspective in lines in landscapes, different head shapes, characters, human anatomy

#### **Examination Scheme:**

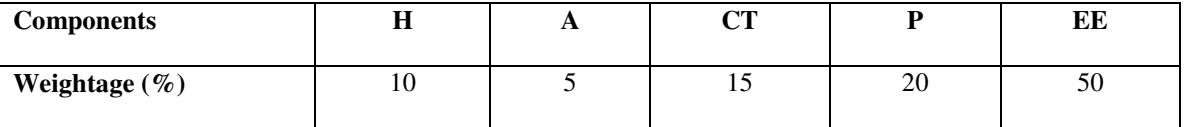

End Term Examination (Total: 70 marks) Part-A: Theory: 0 marks Part-B: Practical: 70 marks

**Text and References:** *Text* Drawing: The head and Figure; Jack Hamm; Penguin Publishers Reference Pencil Sketching: Thomas C Wang; John Wiley and Sons

## **TYPOGRAPHY**

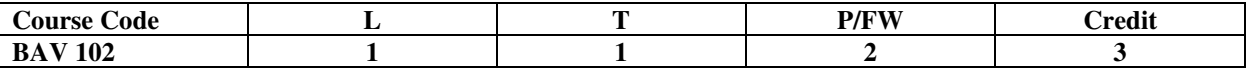

#### **Course Objective:**

A reader rarely notices great typography, but its absence is keenly missed. Poor technique will kill even your best concept. This module will introduce you to fundamentals of Typography, concepts and give you an opportunity to polish and improve your designs

#### **Course Content:**

#### **Module 1**

Brief Historical overview, What is a Font?, Types classifications Type Categories: Serif; Sans Serif; Display; Script; Pi Type Terminology Type Families: Basic & Extended; Font Names; Ligatures; Text vs Display ;Text vs Display;Bold Parts of Letters & the Optical Baseline Noticing the Differences Between Similar Typefaces Positive & Negative Space of Type Figure-Ground with Type Stretching or Squeezing Type? Expert Sets :Lining & Old style Figures, Swashes & Glyph Substitution

#### **Module 2**

The Creative Brief :Project Name, Objectives, Target Audience, User Needs, Personality, Tone & Mood, Current Target Audience Mind Set, Key Target Audience Insights, Design Approach & Strategies

•Choosing an Effective Typeface •The Personality/Mood of a Typeface •Emotive Words

•Researching Type Online •Legibility vs Readability

#### **Module 3**

Designing with Type• Ligatures• White Space• Layout Hierarchy •Grids •Creating Contrasts with Type Typeface ; Weight; Size; Typeface Width; Caps/ U&lc: Soft/Hard;Straight/Oblique;Horizontal/Vertical;Few/Many;Order/Chaos;Color or Shade; Positive/Negative •Type Color

#### **Examination Scheme:**

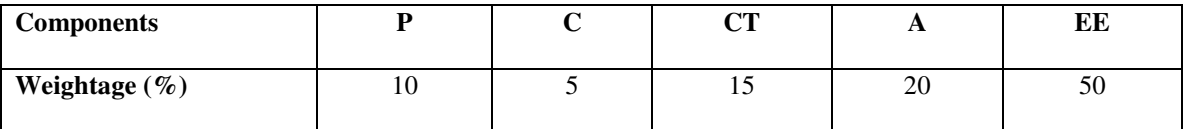

**(A: Assignment; CT: Class Test; A: Attendance; EE: End Term Examination)**

End Term Examination (Total: 70 marks) Part-A: Theory: 50 marks Part-B: Practical: 20 marks

#### **Text and References:**

*Text*: Typography Essentials: 100 Design Principles for Working with Type (Design Essentials) by Ina Saltz *References*

Typography Workbook: A Real-World Guide to Using Type in Graphic Design by Timothy Samara

## **COMPUTER APPLICATIONS**

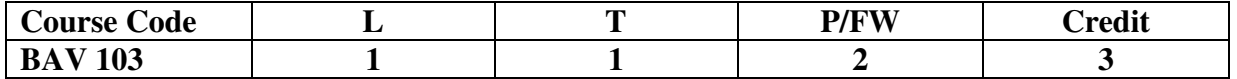

### **Course Objective:**

This unit will give students a broad knowledge of the basics of computer usage in publication houses. How to work with computers, what are the design softwares? Students will study the design and layout of pages, taking into consideration the choice of typeface and positioning and choice of colour, images and text. Their work will include practical projects as well as investigations into current design and editing practices in a variety of print forms.

### **Course Contents:**

### **Module I: Basics of Computer**

- Hardware/Software, Input devices/ Output devices.
- Windows, MSOffice: Ms Word, Ms Power Point, Networking: Lan, Wan concept.

### **Module II: Desk Top Publishing**

- What is DTP (Desk Top Publishing)?
- How it is linked with computers. Newspaper, Magazine, Book publishing is part of DTP.
- Software: page design packages (Adobe Indesign. "InDesign is a newer version of PageMaker") to be used for design and layout purposes, text: generation and preparation for use, display, digital typesetting, editing, creation of headlines using appropriate font, creation of pages,
- Image manipulation (selection and cropping of photographs)
- Graphics, use of text wrap
- Anchored graphics and rules, various palettes, master pages, templates etc.
- Import export-artwork for designing

### **Module III: Graphics Creation**

### **Difference between vector and rastar**

- Intorduction Adobe Illustrator
- Tools and features
- Layer and color palettes
- Working with pen tools and modification tools
- Creating logo and Illustrations

### **Examination Scheme:**

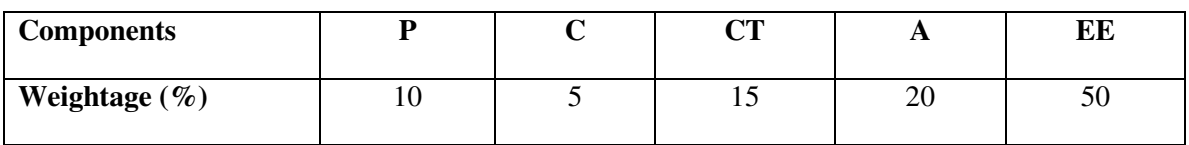

### **Text & References:**

- Fundamental of Computer, BPB Publication or Tech Book Publication
- Desktop Publishing on PC By M.C. Sharma
- Adobe InDesign CS 3 Classroom in a book by BPB Publication or Adobe Creative Team
- Adobe InDesign CS 4 Classroom in a Book by Adobe Creative Team
- Adobe Illustrator CS 4 Classroom in a book by BPB Publication or Adobe Creative Team
- Art and production; Sarkar, N.N.
- Newspaper Layout & Design: A Team Approach; Daryl & Moen

## **INTRODUCTION TO MULTIMEDIA AND ITS APPLICATION (Illustrator, Photoshop & Corel Draw)**

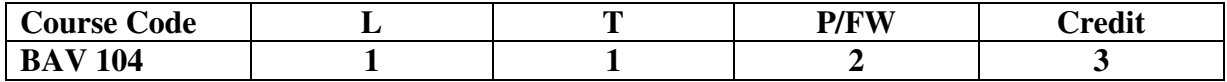

**Course Objective :**To give students a broad grounding in issues surrounding multimedia including the role of and design of multimedia systems.

#### **Course Content**

#### **Module 1**

Graphics using lines. Graphics by combining basic shapes.

Make a perfect cropping of some images using Photoshop. Prepare a cut-out of images using Photoshop; use back ground for images. Colour adjustment of images. Convert a B & W image into colour.

#### **Module 2**

Vector Graphics (Designing, Color Theory, Vector Designing & Editing, Text Formatting): Interface: Working with menus, toolbars, Dockers. Document Setup: Setting Page Size& Orientation, Document Navigation Rulers & Guidelines: Status Bar.

Text: Formatting, Text Layout, Skewing and rotating, Creating drop shadow, Text to Path, Extruding text. Objects: Grouping & locking objects, Combining & breaking apart, Transforming & Shaping, Cutting objects apart, Trim, weld & Intersection of objects.

Lines & Curves: Using freehand & Bezier tool, Line properties, Arrowheads Eraser & artist media tools Nodes & Paths.

Color& Fills: Solid Color, Color Palettes, Eyedropper & Paint bucket, Fountain, Fills, Patterns, Texture Fills, Interactive Mesh Fill.

Special effects: Envelopes, Blends, Perspective, Shadow Objects, Power clip Command,

Transparency, Distortion, Contour, Lens Docker.

Complex Shapes: Polygon & Stars Spirals Printing Menu.

#### **Module 3**

Raster Graphics (Designing, Color Theory, Raster Designing & Editing, text Formatting: Adobe Photoshop, Colour modes, Colour, Using the tools, Selecting and using a tool from the toolbox, Using the tool options bar and other palettes, Customizing the workspace, Using Photoshop Help, Viewing and editing files in Adobe Bridge, Embedding information for easy identification, Automating routine tasks, Resolution and image size, Straightening and cropping an image, Making automatic adjustments, Manually adjusting the tonal range, Replacing colors in an image, etc.

#### **Examination Scheme:**

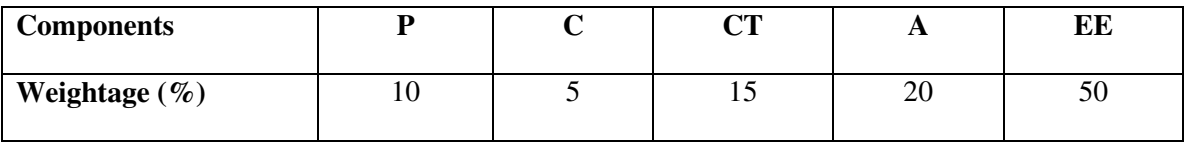

### **(A: Assignment; CT: Class Test; A: Attendance; EE: End Term Examination)**

End Term Examination (Total: 70 marks) Part-A: Theory: 50 marks Part-B: Practical: 20 marks

### **Text and References:**

#### *Text*

Exploring Adobe Illustrator CS6 (Adobe CS6) by Toni Toland and Annesa Hartman

#### *References*

Adobe Creative Suite 6 Design and Web Premium Digital Classroom by Jennifer Smith, Jeremy Osborn and AGI Creative Team

## **BASICS OF HTML**

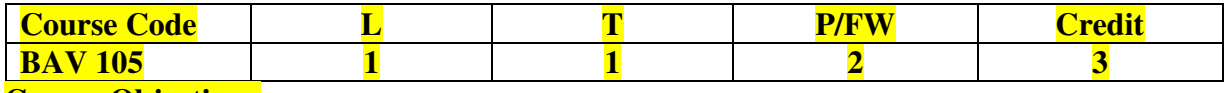

### **Course Objective :**

Begins with an HTML overview, how HTML evolved, how to construct a basic HTML page, explore the ins and outs of formatting, Web colors, images, and links, essential elements of a Web page, to create files and folders using the correct directory structure, view source code to learn from the inspiration of others.

#### **Course Content: Module 1:**

Course Introduction; Course software; What is a HTML and HTML 5; Getting started with tags; How to save web pages; Viewing your web pages; Basic HTML Tags; Basic HTML template; Heading Tags; Paragraph and Break tags; Bold and Italics; HTML **lists** 

### **Module 2:**

Dealing with Images; Types of Images; Inserting Images; Image Attributes; Images and CSS; Text wrapping with CSS; CSS and image borders; Background Images; Adding captions to images

### **Module 3**

Linking to other pages; Hyperlinks; Linking to other pages; Other types of hyperlinks; CSS and hyperlinks; External stylesheets; HTML lists and nav bars

### **Examination Scheme:**

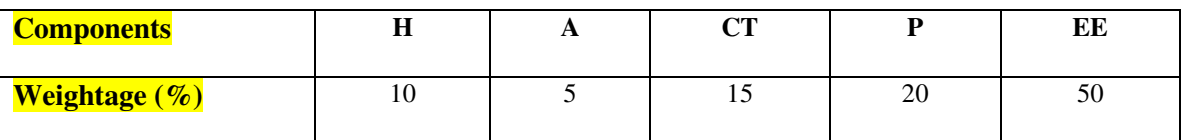

### **(A: A-A-Assignment; CT: Class Test; A: Attendance; EE: End Term Examination)**

**End Term Examination (Total: 70** marks) Part-A: Theory: 50 marks Part-B: Practical: 20 marks

**Text and References:** *Text* The complete Reference: Thomas Powell; Osborne/McGraw Hill *Reference* Head First Web Design by Ethan Watrall and Jeff Siarto

## **ART HISTORY**

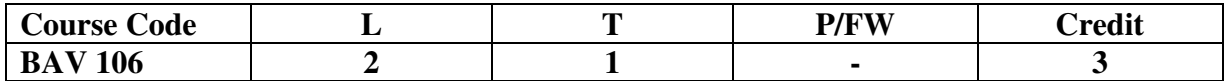

### **Course Objective :**

The objective of this course is to provide the historical understanding and foundation for students to be able to identify different art periods, describe the subject matter, form the content of these historical periods in their cultural context and to identify the media techniques used by artists during these historical periods.

### **Course Content:**

### **Module 1**

History of Western Art & Design methods Key periods in Western Art and Design history: Prehistoric era Classical period: Greece, Roman Early Christian and Islamic Medieval Art, Renaissance Nineteenth and Twentieth century western art and design history

### **Module 2**

History of Indian Art and Design History of Indian Art and Technique History and Philosophy of art

### **Module 3**

Various Art movements (Renaissance, Art Deco, Art Nouveau, Bauhaus, Cubism, Futurism etc.)

### **Examination Scheme:**

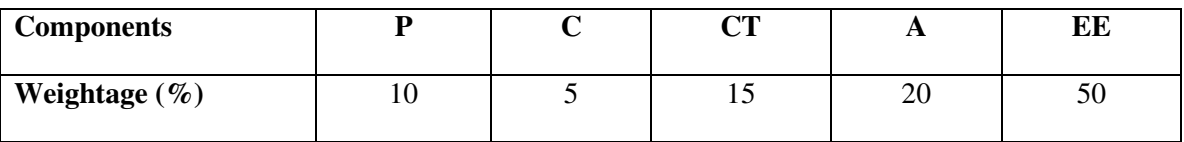

### **(A: Assignment; CT: Class Test; A: Attendance; EE: End Term Examination)**

End Term Examination (Total: 70 marks) Part-A: Theory: 70 marks Part-B: Practical: 0 marks

**Text and References:** *Text* Young Artist's Assistant (*by William Enfield, 1822) References* A History of Graphic Design for Rainy Days by Studio 3

## **INTRODUCTION TO VISUAL COMMUNICATION**

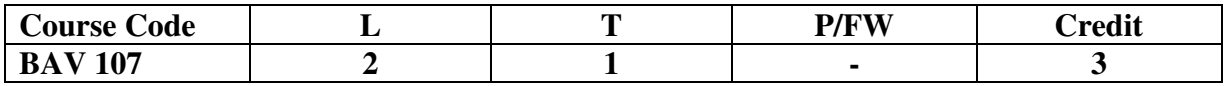

#### **Course Objective**:

Seeing comes before words. We learn to see and recognize before we learn to speak. When we grow older as adults, the way we see things is affected by what we know and what we believe. Visual communication applies the fundamentals of major art forms for professional problem solving. It is the conveyance of ideas and information in forms that can be read or looked upon. This unit will introduce students to the history, forms, elements, theories, meaning, and principles of visual communication. Students will be given basic grounding through conventional classes and practical exercises in the form of scrapbooks so as to prepare them for undertaking the remaining courses in BJMC.

#### **Course Contents:**

#### **Module I: Introduction to Visual Communication**

Defining an image and visual communication (VC) VC as integral part of human communication Human Vision and 2 dimensional images

Human beings have highly developed seeing rather than hearing abilities

Historical trends and developments: from painting to installation art, from naturalism to impressionism to neo-realism, highart and low-art, role of visual technologies, debates related to art and social reality

Science, Human beings, and Visual Information: how human body receives information: senses, brain, stimuli, heart, and body parts

#### **Module II: Basics of Visual Communication**

Some Fields: chemical imaging, data, information, software, volume, and product visualization, technical drawing etc

Some Image Types: computer graphics, map, pictograph, photograph, moving image, table, drawing, diagram, ideogram, illustration, etc

Contemporary applications: cartography, spatial analysis, graphics, visual perception and analytics, advertising, politics, entertainment, business etc

Medium: digital, paper, electronic, electrical, web

Elements: line, shape, colour, space, form, depth, texture, light & shade, dimension, grey-scale, interactions of elements, continuity, and & proximity etc

Principles of design: contrast, harmony, proportion, balance, and movement

#### **Module III: Power, Visual Representation & Society**

Human beings and visual information processing mechanism: registering selected information, processing thoughts and feelings, storing information and acting or speaking according to the information processed and stored.

Gestalt and constructivism, which are sensual, are early theories that explain the mechanics while semiotics and cognitive, which are perceptual, are more advanced modern theories that involve signs, intellect, and the mind

Consumer culture (from  $19^{th}$ -21st century) & growth of VC: changes in ways of seeing, ways of being seen & ways of telling Concept of gaze: desire, voyeurism, critique of male gaze, and interactive gaze, masculine and feminine identities

Experience of images (signs: indexical, symbolic, and iconic), context in which images are interpreted (medium, form, socio-economic dimensions) and ways in which they are interpreted (cliché, stereotype, convention)

Politics of representation of mediated images: video's sensation, dreams, and manipulation; film's logic and rhetoric; advertising image's shock and seduction; political image's public image, public relations, and propaganda; and media image's persuasion and violence

#### **Examination Scheme:**

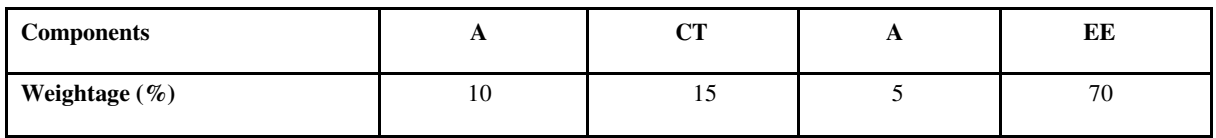

#### **(A: Assignment; CT: Class Test; A: Attendance; EE: End Term Examination)**

End Term Examination (Total: 70 marks) Part-A:

Theory: 70 marks

Part-B: Practical: 0 marks

#### **Text & References:**

*Text*

• Smith, Kenneth Louis (2005) *Handbook of Visual Communication- theory methods and media*, Routledge: London.

• Lester, Paul Martin (2006) (4thed) *Visual Communication- Images with Messages*, Thomson Wadsworth: Belmont, CA.

• Sturken, Marita& Cartwright, Lisa (2001) *Practices of Looking: An Introduction to Visual Culture,* Oxford University Press:

• Hall, Stuart (1997) *Representation: Cultural Representations and Signifying Practices*, Open University Press/sage Publications: London.

• Barry, Ann Marie (1997) V*isual Intelligence: Perception, Image, and Manipulation in Visual Communication*: State University New York Press: NY.<br>
• Berger, John (1972) Ways of Seein

• Berger, John (1972)*Ways of Seeing,* Penguin and BBC: London

### **ENGLISH**

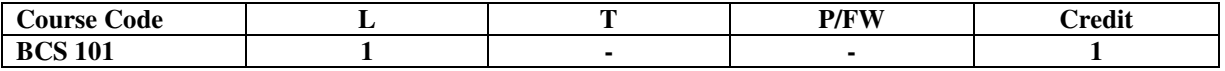

#### **Course Objective:**

The course is intended to give a foundation of English Language. The literary texts are indented to help students to inculcate creative & aesthetic sensitivity and critical faculty through comprehension, appreciation and analysis of the prescribed literary texts. It will also help them to respond form different perspectives. **Course Contents:** 

Module I: Vocabulary Use of Dictionary Use of Words: Diminutives, Homonyms & Homophones **Module II: Essentials of Grammar - I**  Articles Parts of Speech Tenses **Module III: Essentials of Grammar - II** Sentence Structure Subject -Verb agreement Punctuation **Module IV: Communication**  The process and importance Principles & benefits of Effective Communication **Module V: Spoken English Communication**  Speech Drills Pronunciation and accent Stress and Intonation **Module VI: Communication Skills-I**  Developing listening skills Developing speaking skills **Module VII: Communication Skills-II** Developing Reading Skills Developing writing Skills **Module VIII: Written English communication**  Progression of Thought/ideas Structure of Paragraph Structure of Essays **Module IX: Short Stories**  Of Studies, by Francis Bacon Dream Children, by Charles Lamb The Necklace, by Guy de Maupassant A Shadow, by R.K.Narayan Glory at Twilight, Bhabani Bhattacharya **Module X: Poems**  All the Worlds a Stage Shakespeare<br>
To Autumn Keats To Autumn O! Captain, My Captain. Walt Whitman Where the Mind is Without Fear Rabindranath Tagore<br>Psalm of Life H.W. Longfellow H.W. Longfellow **Examination Scheme:** 

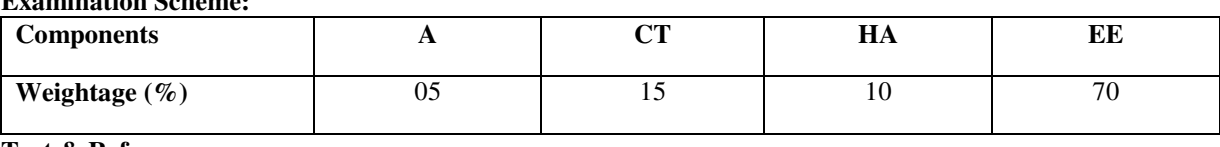

#### **Text & References:**

- Madhulika Jha, Echoes, Orient Long Man
- Ramon & Prakash, Business Communication, Oxford.
- Sydney Greenbaum Oxford English Grammar, Oxford.
- Successful Communications, Malra Treece (Allyn and Bacon)
- Effective Technical Communication, M. Ashraf Rizvi.
- **\* 30 hrs Programme to be continued for Full year**

## **BEHAVIOURAL SCIENCE - I (UNDERSTANDING SELF FOR EFFECTIVENESS)**

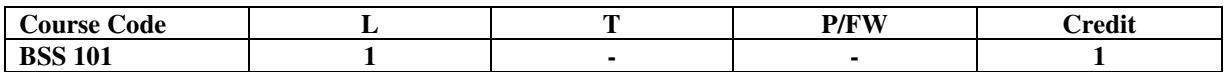

#### **Course Objective:**

This course aims at imparting an understanding of: Self and the process of self exploration Learning strategies for development of a healthy self esteem Importance of attitudes and its effect on personality Building emotional competence **Course Contents: Module I: Self: Core Competency**  Understanding of Self Components of Self – Self identity Self concept Self confidence Self image **Module II: Techniques of Self Awareness**  Exploration through Johari Window Mapping the key characteristics of self Framing a charter for self Stages – self awareness, self acceptance and self realization **Module III: Self Esteem & Effectiveness**  Meaning & Importance Components of self esteem High and low self esteem Measuring your self esteem **Module IV: Building Positive Attitude**  Meaning and Nature of Attitude Components and Types of Attitudes Relevance and Importance of Attitudes **Module V: Building Emotional Competence**  Emotional Intelligence – Meaning, Components, Importance and Relevance Positive and Negative Emotions Healthy and Unhealthy expression of Emotions **Module VI: End-of-Semester Appraisal** 

#### **Viva based on personal journal**

Assessment of Behavioural change as a result of training Exit Level Rating by Self and Observer **Text & References:** 

- Dressler, David and Cans, Donald: The Study of Human Interaction
- Lindzey, G. and Borgatta, E: Sociometric Measurement in the Handbook of Social Psychology, Addison Welsley, US.
	- J William Pfeiffer (ed.) Theories and Models in Applied Behavioural Science, Vol 2, Group (1996); Pfeiffer & Company.

## **FRENCH – I**

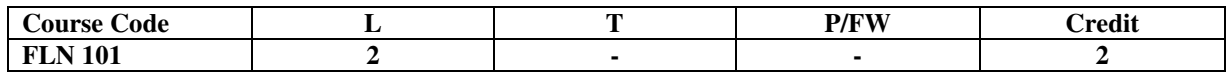

#### **Course Objective:**

To familiarize the students with the French language

- with the phonetic system
- with the syntax
- with the manners
- with the cultural aspects

#### **Course Contents:**

#### **Module A: pp. 01 to 37: Unités 1, 2, Unité 3 Object if 1, 2**

Only grammar of Unité 3: object if 3, 4 and 5

### **Contenu lexical: Unité 1: Découvrir la langue française : (oral et écrit)**

- 1. se présenter, présenter quelqu'un, faire la connaissance desautres, formules de politesse, rencontres
- 2. dire/interroger si on comprend
- 3. Nommer les choses

#### **Unité 2: Faire connaissan**

- **1.** donner/demander des informations sur une personne, premiers contacts, exprimer ses goûts et ses préférences
- **2.** Parler de soi: parler du travail, de ses activités, de son pays, de sa ville.

#### **Unité 3: Organiser son temps**

1. dire la date et l'heure

#### **Contenu grammatical:**

- 1. organisation générale de la grammaire
- 2. article indéfini, défini, contracté
- 3. nom, adjectif, masculin, féminin, singulier et pluriel
- 4. négation avec « de », "moi aussi", "moi non plus"
- 5. interrogation : Inversion, est-ce que, qui, que, quoi, qu'est-ceque, où, quand, comment, quel(s), quelle(s) Interro-négatif : réponses : oui, si, non
- 6. pronom tonique/disjoint- pour insister après une préposition
- 7. futur proche

#### **Examination Scheme:**

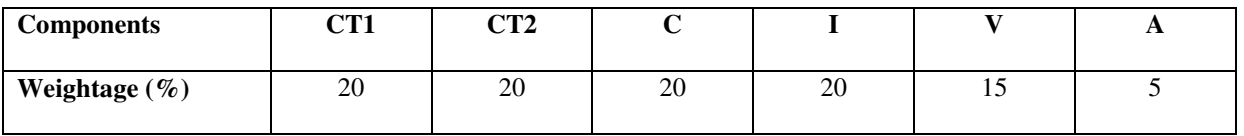

C – Project +Presentation

I – Interaction/Conversation Practice

#### **Text & References:**

le livre à suivre : Campus: Tome 1

## **GERMAN – I**

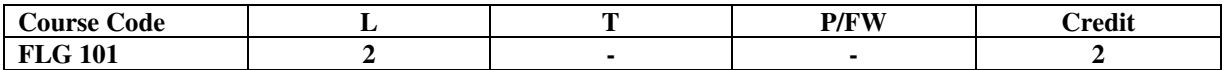

#### **Course Objective:**

To enable the students to converse, read and write in the language with the help of the basic rules of grammar, which will later help them to strengthen their language.

To give the students an insight into the culture, geography, political situation and economic opportunities available in Germany.

#### **Course Contents:**

#### **Module I: Introduction**

Self introduction: heissen, kommen, wohnwn, lernen, arbeiten, trinken, etc.

All personal pronouns in relation to the verbs taught so far.

Greetings: Guten Morgen!, Guten Tag!, Guten Abend!, Gute Nacht!, Danke sehr!, Danke!, Vielen Dank!, (es tut mir Leid!), Hallo, wie geht's?: Danke gut!, sehr gut!, prima!, ausgezeichnet!, Es geht!, nicht so gut!, so la la!, miserabel!

#### **Module II: Interviewspiel**

To assimilate the vocabulary learnt so far and to apply the words and phrases in short dialogues in an interview game for self introduction.

#### **Module III: Phonetics**

Sound system of the language with special stress on Dipthongs

#### **Module IV: Countries, nationalities and their languages**

To make the students acquainted with the most widely used country names, their nationalitie and the language spoken in that country.

#### **Module V: Articles**

The definite and indefinite articles in masculine, feminine and neuter gender. All Vegetables, Fruits, Animals, Furniture, Eatables, modes of Transport

#### **Module VI: Professions**

To acquaint the students with professions in both the genders with the help of the verb "sein".

#### **Module VII: Pronouns**

Simple possessive pronouns, the use of my, your, etc.

The family members, family Tree with the help of the verb "to have"

#### **Module VIII: Colours**

All the color and color related vocabulary – colored, colorful, colorless, pale, light, dark, etc.

#### **Module IX: Numbers and calculations – verb "kosten"**

The counting, plural structures and simple calculation like addition, subtraction, multiplication and division to test the knowledge of numbers.

"Wie viel kostet das?"

#### **Module X: Revision list of Question pronouns**

W – Questions like who, what, where, when, which, how, how many, how much, etc.

#### **Examination Scheme:**

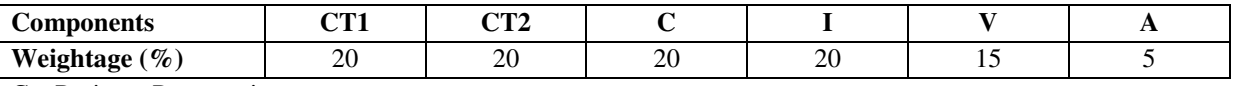

C – Project +Presentation

I – Interaction/Conversation Practice

#### **Text & References:**

- Wolfgang Hieber, Lernziel Deutsch
- Hans-Heinrich Wangler, Sprachkurs Deutsch
- Schulz Griesbach, Deutsche Sprachlehre für Ausländer
- P.L Aneja, Deutsch Interessant- 1, 2 & 3
- Rosa-Maria Dallapiazza et al, Tangram Aktuell A1/1,2
- Braun, Nieder, Schmöe, Deutsch als Fremdsprache 1A, Grundkurs

### **SPANISH – I**

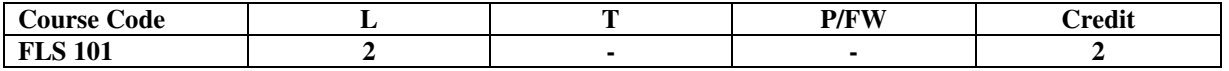

#### **Course Objective:**

To enable students acquire the relevance of the Spanish language in today's global context, how to greet each other. How to present / introduce each other using basic verbs and vocabulary

#### **Course Contents:**

#### **Module I**

A brief history of Spain, Latin America, the language, the culture…and the relevance of Spanish language in today's global context.

Introduction to alphabets

#### **Module II**

Introduction to '*Saludos*' (How to greet each other. How to present / introduce each other).

Goodbyes (despedidas)

The verb *llamarse* and practice of it.

#### **Module III**

Concept of Gender and Number

Months of the years, days of the week, seasons. Introduction to numbers 1-100, Colors, Revision of numbers and introduction to ordinal numbers.

#### **Module IV**

Introduction to *SER* and *ESTAR* (both of which mean To Be).Revision of '*Saludos*' and '*Llamarse*'. Some adjectives, nationalities, professions, physical/geographical location, the fact that spanish adjectives have to agree with gender and number of their nouns. Exercises highlighting usage of *Ser* and *Estar*.

### **Module V**

Time, demonstrative pronoun (Este/esta, Aquel/aquella etc)

#### **Module VI**

Introduction to some key AR /ER/IR ending regular verbs.

#### **Examination Scheme:**

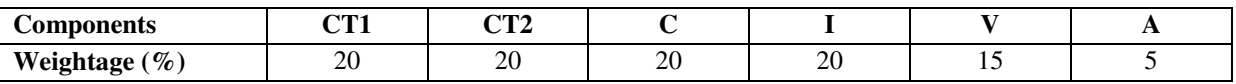

C – Project +Presentation

I – Interaction/Conversation Practice

#### **Text & References:**

- Español, En Directo I A
- Español Sin Fronter

## **CHINESE – I**

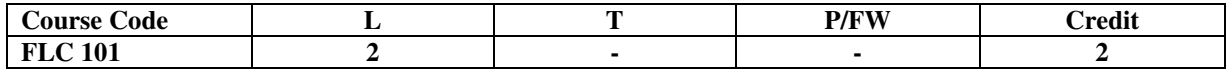

#### **Course Objective:**

There are many dialects spoken in China, but the language which will help you through wherever you go is Mandarin, or Putonghua, as it is called in Chinese. The most widely spoken forms of Chinese are Mandarin, Cantonese, Gan, Hakka, Min, Wu and Xiang. The course aims at familiarizing the student with the basic aspects of speaking ability of Mandarin, the language of Mainland China. The course aims at training students in practical skills and nurturing them to interact with a Chinese person.

### **Course Contents:**

### **Module I**

Show pictures, dialogue and retell.

Getting to know each other.

Practicing chart with Initials and Finals. (CHART – The Chinese Phonetic Alphabet Called "Hanyu Pinyin" in Mandarin Chinese.)

Practicing of Tones as it is a tonal language.

Changes in 3rd tone and Neutral Tone.

#### **Module II**

**Greetings** 

Let me Introduce

The modal particle "ne".

Use of Please 'qing'' – sit, have tea ................ etc.

A brief self introduction – Ni hao ma? Zaijian!

Use of "bu" negative.

#### **Module III**

Attributives showing possession

How is your Health? Thank you

Where are you from?

A few Professions like – Engineer, Businessman, Doctor, Teacher, Worker.

Are you busy with your work?

May I know your name?

#### **Module IV**

Use of "How many" – People in your family?

Use of "zhe" and "na".

Use of interrogative particle "shenme", "shui", "ma" and "nar".

How to make interrogative sentences ending with "ma".

Structural particle "de".

Use of "Nin" when and where to use and with whom. Use of guixing.

Use of verb "zuo" and how to make sentences with it.

#### **Module V**

Family structure and Relations. Use of "you" – "mei you". Measure words Days and Weekdays. Numbers. Maps, different languages and Countries.

#### **Examination Scheme:**

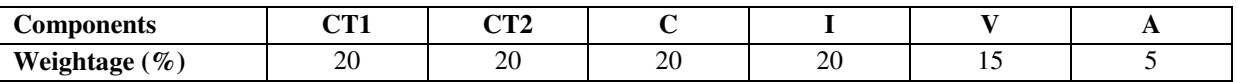

C – Project +Presentation

I – Interaction/Conversation Practice

**Text & References:** 

"Elementary Chinese Reader Part I" Lesson 1-10

## **SECOND SEMESTER**

### **PRINT MEDIA DESIGN AND PRODUCTION**

**Course Code: BJM 201 Credit Units: 03** 

**1L+1T+2P** 

#### **Course Objective:**

This topic will introduce the students to the various skills required to combine all the elements necessary to create an effective page for publication. They will also learn the terminology used in page layout and design and the importance of style sheet. Students will study the design and layout of various pages, taking into consideration the choice of typeface, positioning, colors, images and text for Newspaper, Magazine, Book design etc**.**

#### **Course Contents:**

#### **Module I: Design & Graphics**

Design Elements

Design Principles

Preferences Settings

Grid, vertical, horizontal, modular, column widths, proportion

#### **Module II: Color Wheel**

Difference between Offset & Digital Printing process

Difference between CMYK & RGB Color mode

Tints, Shading

#### **Module III: Styles**

Style sheet

How to create an own style sheet

Style guide: examples from newspapers, magazines.

Typography, its history:-

Choice of typeface and masthead

Choice and use of images

Positioning of articles and images on the page

Use of headlines in an appropriate font

Point size, number of lines etc.

Text manipulation

#### **Module IV: Layouts**

Stages of layout

Print layout

Web Layout

The difference between Newspaper & Magazine layouts

Use of Fashion feature, or Business articles or News pages.

Creating layouts using design softwares.

Creating vector graphics and raster images

#### **Examination Scheme:**

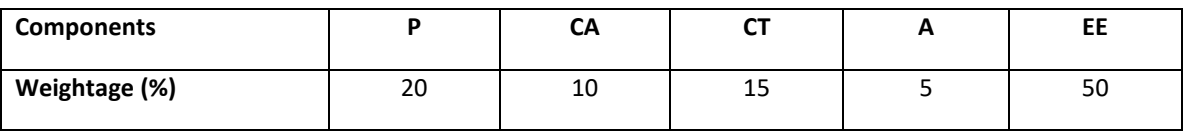

#### **Text & References:**

- Adobe Indesign Classroom in a book; BPB Publication
- Photoshop 7 Killer Tips; Kelby, Scott & Nelson, Felix
- Photoshop 7 The Ultimate Reference; Ulrich, Laurie Ann
- Art and production; Sarkar, N.N.

## **DIGITAL PHOTOGRAPHY**

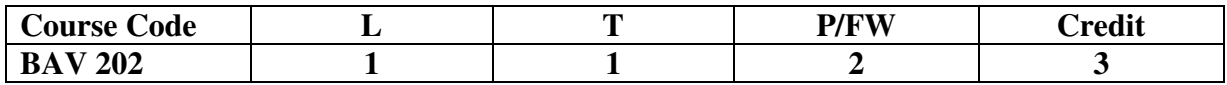

### **Course Objective :**

### **Course Objective:**

After being exposed to the basics of photography in the first semester, the students will be eager to try their hands in the comparatively new area of digital photography and imaging. They will be able to start maintaining their portfolios and will be required to make digital presentations and undertake practical assignments.

### **Course Contents:**

#### **Module I: Artificial Lighting & its control**

Electronic flash & its synchronization One, two & three point lighting Working on the Subject

#### **Module II: Subject & Composition Variation for various genres**

Portrait Product Wildlife, Nature & landscapes, Night photography, Journalism (photography for newspapers & magazines)

#### **Module III: Understanding Digital Photography**

Digital Image Construction (Size & Resolution of Digital Images) Uses, Advantages and Limitations of Digital over Conventional Photography Image Sensors (CCD and CMOS) Formats of a Digital Image Types of Digital Cameras

#### **Module IV: Digital Image Manipulation**

Problems with Digital Photographs Commonly used image editors Editing images with Adobe Photoshop and Photoshop Elements Printing and Sharing Digital Images

#### **Module V: Advanced Photography Practicals**

Practicing Outdoor Photography Photography Assignments and Projects Developing Personal Digital Portfolio Digital Image Manipulation using various computer software

#### **Examination Scheme:**

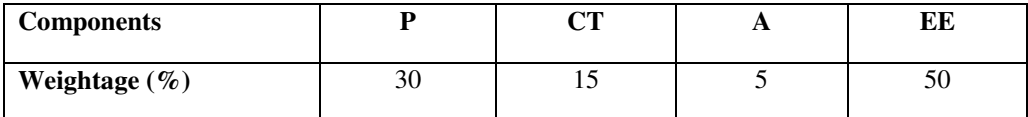

### **Text & References:**

Langford, M. (1980). Advanced photography: A grammar of techniques (4th ed.). London: Focal Press.

Langford, M., & Bilissi, E. (2008). Langford's advanced photography (7th ed.). Amsterdam: Focal.

Lovell, R. (2002). Pictures and words: The crucial combination of photos and the words that explain them. Clifton Park, NY: Thomson Delmar Learning.

McCartney, S. (2001). Mastering the basics of photography. New York: Allworth Press.

Newhall, B. (1982). The history of photography: From 1839 to the present (Completely rev. and enl. ed.). New York: Museum of Modern Art ;.

Stout, H. (2011, April 1). Father of modern photography. Cobblestone.

### **WEB DESIGN**

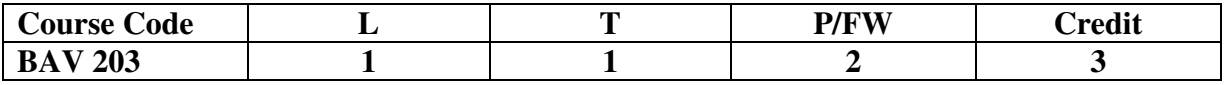

### **Module 1: Internet**

Introduction to the Internet Introduction to Website and Webpage Functions and Principles of Web Economics of Website Online Journalism Social Media Networks

### **Module 2: Basics of Web Designing - HTML**

Creating a Basic Web Page Web Page Layout Techniques Home Page Layout Starting with HTML HTML Page Structure Defining Web Layout(Head & Body) Head Tags BODY tag with Bgcolor, Background with image and text color Text formatting and attributes Importance of heading tags (H1–H6) Itroduction to XHTML

### **Module 3: Designing with Adobe Flash**

Photoshop in Web design Introduction to Adobe Flash Basic Tools and Function Basics of Graphics in Flash Action Scrips

### **Module 4: DreamWeaver**

Cascading Style Sheets Introduction CSS Properties Introduction to Dreamweaver Using HTML in Adobe Flash Web Publishing Working on the web site

### **Module 5: Project**

### **Designing a Website with 5 web pages.**

### **Examination Scheme:**

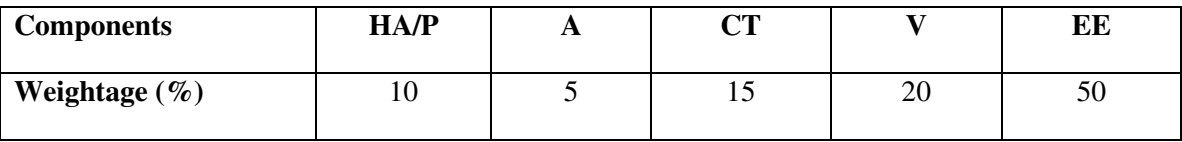

(HA/P: Home Assignment/Presentation; A: Attendance; CT: Class Test/Mid Term; V: Viva; EE: End Term Examination)

### **Readings:**

Brown, D. (1997). *Adobe: Web design & publishing unleashed*. Indianapolis, IN: Sams. net.

Morris, T. (2012). *Basics of web design: HTML, XHTML & CSS3*. Boston: Addison-Wesley.

Web Design - Website Design Tutorials, Articles and Free Stuff. (n.d.). Retrieved October 20, 2015.

### **FOUNDATION OF 2D ANIMATION**

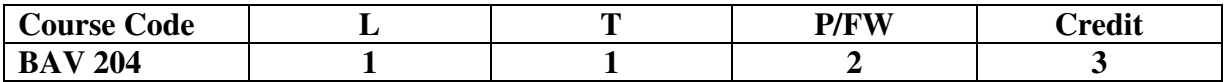

### **Course Objective:**

Core understanding of animation principles: 2DCharacter Design, Placing character in a scene, Conceptual Design, Story boarding, Basics of 2D animation

### **Course Content:**

### **Module 1:**

Draw with the help of basic shapes, Animal study, Human anatomy, Shading techniques, Live model study, Procedure- How to approach, Importance of Guideline-Line of action, An Introduction on how to make drawings for animation, Shapes and forms.

### **Module 2:**

About 2d and 3d drawings, Caricaturing – fundamentals, Exaggeration, Attitude, Silhouettes, Boundary breaking exercises and warm ups, gesture drawing, Line drawing and quick sketches, Drawing from observation, memory and imagination. History and aesthetics of animation, with references to related arts such as live-action cinema, puppetry and comics.

### **Module 3:**

*Classification of Animation* 

Difference between 2D & 3D Animation

Flash Editor, Panels, Timeline

Basic Drawing and Painting Tools

What is tweening, Motion & Shape Tweening & Keyframes

Onion Skining & Frame by Frame animation

What are movie clip and Graphic Symbols & use of Library?

Importing BMP, JPG and sound file in the timeline window

What is Layer and guide layer?

Creating 2D animation

### **Examination Scheme:**

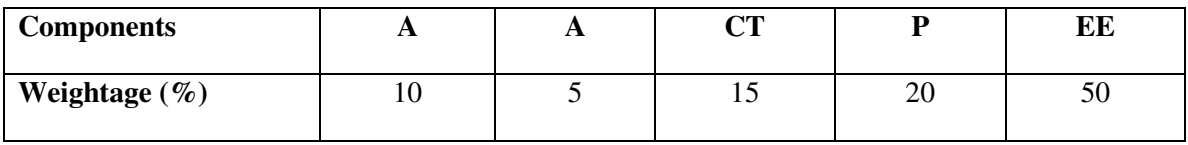

## **(A: Assignment; CT: Class Test; A: Attendance; EE: End Term Examination)** End Term Examination (Total: 70

marks) Part-A: Theory: 50 marks Part-B: Practical: 20 marks

### **Text and References:**

### *Text*

The Animator's Survival Kit--Revised Edition: A Manual of Methods, Principles and Formulas for Classical, Computer... by Richard Williams

### *References*

Animation from Pencils to Pixels: Classical Techniques for the Digital Animator by Tony White

## **INTRODUCTION TO 3D**

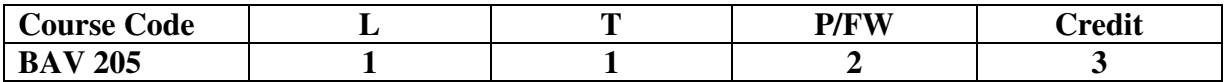

### **Course Objective :**

This course is the first level of 3D animation and focuses on introducting 3D software and practicing each students existing motion skills.

### **Course Content:**

### **Module 1**

Introduction to 3D, Interface of 3D Max, Basics of 3D Max Modeling, Exporting, Using the menus. Floating and docking, Using drag and drop feature, Introduction to different workspaces. Geometry, sub objects, Extruding, welding, bridging etc. Recognizing the workspaces

### **Module 2**

Introduction to modifiers and modifier gizmos. Familiarity with common modifier like bend, edit poly, X-form wave, lathe symmetry etc.

### **Examination Scheme:**

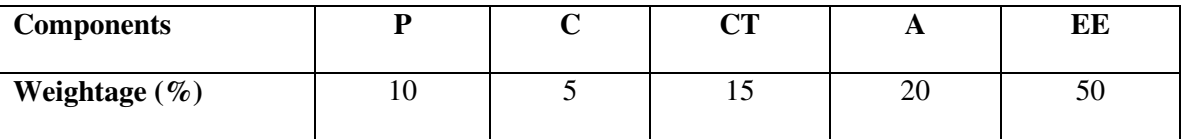

### **(A: Assignment; CT: Class Test; A: Attendance; EE: End Term Examination)**

End Term Examination (Total: 70 marks) Part-A: Theory: 50 marks Part-B: Practical: 20 marks

### **Text and References:**

*Text*

a) The Art of Max:An Introduction to 3D Computer Graphics; Autodesk Maya Press *References* 

b) Introduction to 3D; James McBennet

## **Domain Elective**

## **LOCATION RESEARCH FOR ANIMATION**

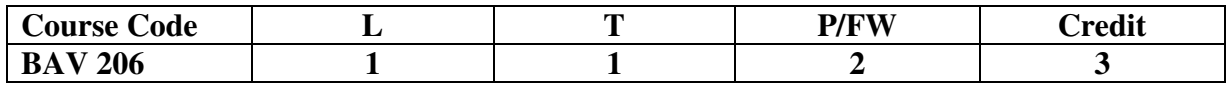

### **Course Objective:**

Location Research for Animation covers the basic concept or ideas of using different location or backgrounds for animation films.

### **Course Content:**

### **Module 1**

Location research and adaption lead to informed animation art direction and inspired storytelling. Through immersion in the visual culture of the course location, students develop concept art that informs the aesthetic of an animated film.

### **Module 2**

Probs and elements of location design Analysis of proper depth for location design What is matte painting? Photoshop workspace, tools and custom brushes Composition and concept Digital painting Perspective basics Types of perspective Perspective drawing

### **Module 3**

Forms of digital painting Finding the light and dark sides Cast shadow Texturing and color correction Lighting techniques for matte painting and digital painting

### **Examination Scheme:**

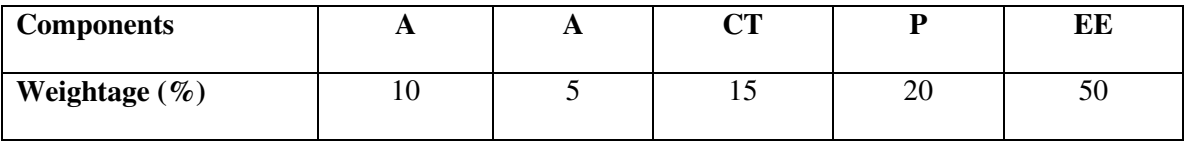

### **(A: Assignment; CT: Class Test; A: Attendance; P: Practical EE: End Term Examination)**

End Term Examination (Total: 70 marks) Part-A: Theory: 50 marks Part-B: Practical: 20 marks

**Text and References:** *Text* The Digital Matte Painting Handbook by David B. Mattingly *References* Beginner's Guide to Digital Painting in Photoshop by Nykolai Aleksander and Richard Tilbury

## **Domain Elective**

## **PRINCIPLES OF SCREEN DESIGN**

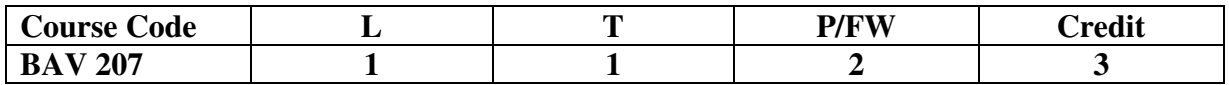

### **Course Objective:**

Screen design is fundamental to animation communication. In this course, students expand upon traditional media skills and animation craft by adding the element of screen design.

#### **Course Content: Module 1:**

Through individual approach and expression in traditional and digital media, students communicate by juxtaposing and sequencing imagery to develop a sense of artist-audience construct and consequence.

### **Module 2:**

Basic of screen design User interface design Application for UID A brief history of screen design Direct manipulation of UID Graphic system characteristics of graphical user interface Online or web user interface

### **Module 3:**

Process of screen design or user interface Usability assessment in UI design Design standard and style guide UI elements Navigation and flow Color scheme for UID Selection of color Depth of levels and three dimensional appearance

### **Examination Scheme:**

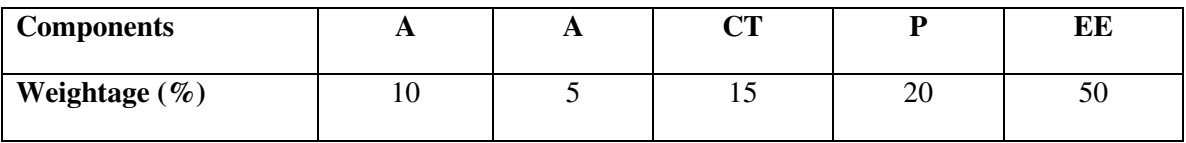

### **(A: Assignment; CT: Class Test; A: Attendance; P: Practical EE: End Term Examination)**

End Term Examination (Total: 70 marks) Part-A: Theory: 50 marks Part-B: Practical: 20 marks

### **Text and References:**

*Text* 

The Essential Guide to User Interface by Wilbert O. Galitz

## *References*

Exploring Adobe Illustrator CS6 (Adobe CS6) by Toni Toland and Annesa Hartman Adobe Creative Suite 6 Design and Web Premium Digital Classroom by Jennifer Smith, Jeremy Osborn and AGI Creative Team

**ENGLISH** 

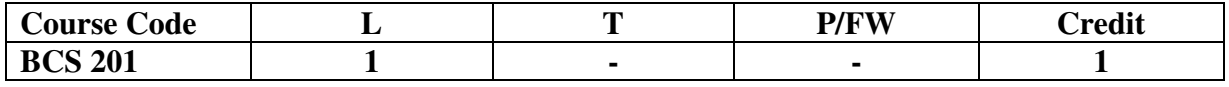

### **Course Objective:**

The course is intended to give a foundation of English Language. The literary texts are indented to help students to inculcate creative & aesthetic sensitivity and critical faculty through comprehension, appreciation and analysis of the prescribed literary texts. It will also help them to respond form different perspectives.

**Course Contents: Module I: Vocabulary**  Use of Dictionary Use of Words: Diminutives, Homonyms & Homophones **Module II: Essentials of Grammar - I**  Articles Parts of Speech Tenses **Module III: Essentials of Grammar - II** Sentence Structure Subject -Verb agreement Punctuation **Module IV: Communication**  The process and importance Principles & benefits of Effective Communication **Module V: Spoken English Communication**  Speech Drills Pronunciation and accent Stress and Intonation **Module VI: Communication Skills-I**  Developing listening skills Developing speaking skills **Module VII: Communication Skills-II** Developing Reading Skills Developing writing Skills **Module VIII: Written English communication**  Progression of Thought/ideas Structure of Paragraph Structure of Essays **Module IX: Short Stories**  Of Studies, by Francis Bacon Dream Children, by Charles Lamb The Necklace, by Guy de Maupassant A Shadow, by R.K.Narayan Glory at Twilight, Bhabani Bhattacharya **Module X: Poems**  All the Worlds a Stage Shakespeare To Autumn Keats O! Captain My Captain. Walt Whitman Where the Mind is Without Fear Rabindranath Tagore

Psalm of Life **H.W. Longfell** 

## **Examination Scheme:**

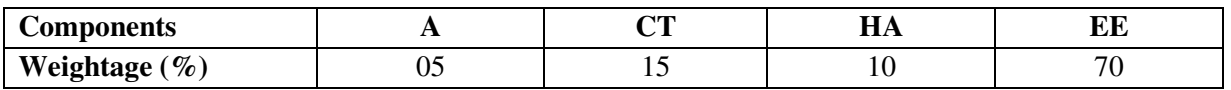

### **References:**

- Madhulika Jha, Echoes, Orient Long Man
- Ramon & Prakash, Business Communication, Oxford.
- Sydney Greenbaum Oxford English Grammar, Oxford.
- Successful Communications, Malra Treece (Allyn and Bacon)
- Effective Technical Communication, M. Ashraf Rizvi.

## **BEHAVIOURAL SCIENCE - II (PROBLEM SOLVING AND CREATIVE THINKING)**

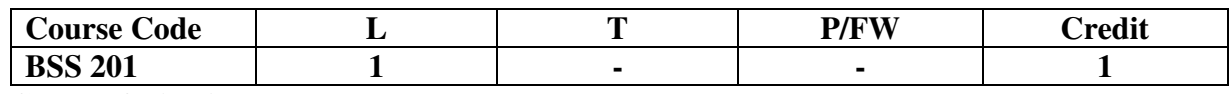

### **Course Objective:**

To enable the students:

Understand the process of problem solving and creative thinking.

Facilitation and enhancement of skills required for decision-making.

### **Course Contents**:

### **Module I: Thinking as a tool for Problem Solving**

What is thinking: The Mind/Brain/Behaviour

Thinking skills

Critical Thinking and Learning:

Making Predictions and Reasoning

Memory and Critical Thinking

Emotions and Critical Thinking

### **Module II: Hindrances to Problem Solving**

Perception

Expression

Emotion

Intellect

Work environment

### **Module III: Problem Solving Process**

Recognizing and Defining a problem

Analyzing the problem (potential causes)

Developing possible alternatives

Evaluating Solutions

Resolution of problem

Implementation

### **Module IV: Plan of Action**

Construction of POA

Monitoring

Reviewing and analyzing the outcome

### **Module V: Creative Thinking**

Definition and meaning of creativity

The nature of creative thinking

Convergent and Divergent thinking

Idea generation and evaluation (Brain Storming)

Image generation and evaluation

Debating

The six-phase model of Creative Thinking: ICEDIP model

### **Module VI: End-of-Semester Appraisal**

Viva based on personal journal Assessment of Behavioural change as a result of training Exit Level Rating by Self and Observer

### **Text & References:**

- Michael Steven: How to be a better problem solver, Kogan Page, New Delhi, 1999
- Geoff Petty: How to be better at creativity; Kogan Page, New Delhi, 1999
- Phil Lowe Koge Page: Creativity and Problem Solving, New Delhi, 1996
- Bensley, Alan D.: Critical Thinking in Psychology A Unified Skills Approach, (1998), Brooks/Cole Publishing Company.

## **FRENCH - II**

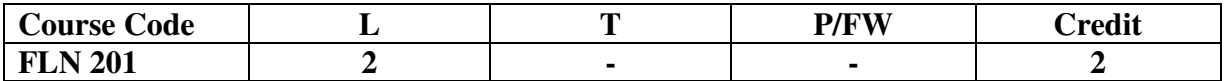

### **Course Objective:**

To enable the students to overcome the fear of speaking a foreign language and take position as a foreigner speaking French.

To make them learn the basic rules of French Grammar.

### **Course Contents:**

### **Module A: pp.38 – 47: Unité 3: Object if 3, 4, 5. 6**

### **Module B: pp. 47 to 75 Unité 4, 5**

### **Contenu lexical:**

### **Unité 3: Organiser son temps**

- 1. donner/demander des informations sur un emploi du temps, un horaire SNCF Imaginer un dialogue
- 2. rédiger un message/ une lettre pour …
	- i) prendre un rendez-vous/ accepter et confirmer/ annuler
	- ii) inviter/accepter/refuser
- 3. Faire un programme d'activités

a) imaginer une conversation téléphonique/un dialogue

b) Propositions- interroger, répondre

### **Unité 4: Découvrir son environnement**

- **1.** situer un lieu
- **2.** s'orienter, s'informer sur un itinéraire.
- **3.** Chercher, décrire un logement
- **4.** connaître les rythmes de la vie

### **Unité 5 : s'informer**

- 1. demander/donner des informations sur un emploi du temps passé.
- 2. donner une explication, exprimer le doute ou la certitude.
- 3. découvrir les relations entre les mots

### 4. savoir s'informer

### **Contenu grammatical:**

- 1. Adjectifs démonstratifs
- 2. Adjectifs possessifs/exprimer la possession à l'aide de : i. « de » ii. A+nom/pronom disjoint
- 3. Conjugaison pronominale négative, interrogative construction à l'infinitif
- 4. Impératif/exprimer l'obligation/l'interdiction à l'aide de « il faut…. »/ «il ne faut pas… »
- 5. passé composé
- 6. Questions directes/indirectes

### **Examination Scheme:**

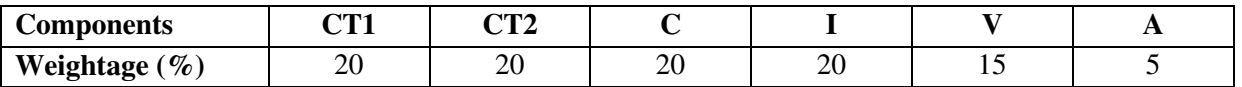

C – Project +Presentation

I – Interaction/Conversation Practice

### **Text & References:**

• le livre à suivre : Campus: Tome 1

### **GERMAN – II**

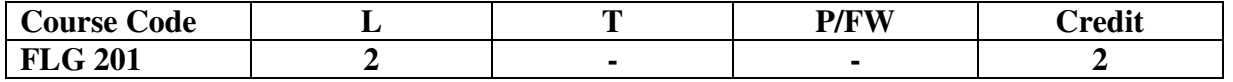

## **Course Objective:**

To enable the students to converse, read and write in the language with the help of the basic rules of grammar, which will later help them to strengthen their language.

To give the students an insight into the culture, geography, political situation and economic

opportunities available in Germany

Introduction to Grammar to consolidate the language base learnt in Semester I

### **Course Contents:**

### **Module I: Everything about Time and Time periods**

Time and times of the day.

Weekdays, months, seasons.

Adverbs of time and time related prepositions

### **Module II: Irregular verbs**

Introduction to irregular verbs like to be, and others, to learn the conjugations of the same, (fahren, essen, lessen, schlafen, sprechen und ähnliche).

### **Module III: Separable verbs**

To comprehend the change in meaning that the verbs undergo when used as such

Treatment of such verbs with separable prefixes

### **Module IV: Reading and comprehension**

Reading and deciphering railway schedules/school time table

Usage of separable verbs in the above context

### **Module V: Accusative case**

Accusative case with the relevant articles

Introduction to 2 different kinds of sentences – Nominative and Accusative

### **Module VI: Accusative personal pronouns**

Nominative and accusative in comparison

Emphasizing on the universal applicability of the pronouns to both persons and objects

### **Module VII: Accusative prepositions**

Accusative propositions with their use

Both theoretical and figurative use

### **Module VIII: Dialogues**

Dialogue reading: 'In the market place' 'At the Hotel'

### **Examination Scheme:**

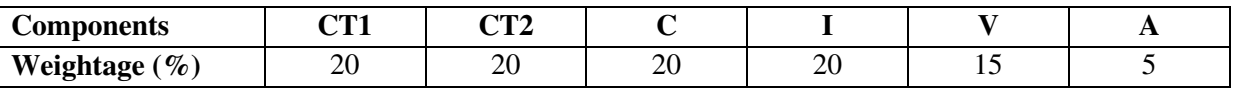

C – Project +Presentation

I – Interaction/Conversation Practice

### **Text & References:**

- Wolfgang Hieber, Lernziel Deutsch
- Hans-Heinrich Wangler, Sprachkurs Deutsch
- Schulz Griesbach, Deutsche Sprachlehre für Ausländer
- P.L Aneja, Deutsch Interessant- 1, 2 & 3
- Rosa-Maria Dallapiazza et al, Tangram Aktuell A1/1,2
- Braun, Nieder, Schmöe, Deutsch als Fremdsprache 1A, Grundkurs

### **SPANISH – II**

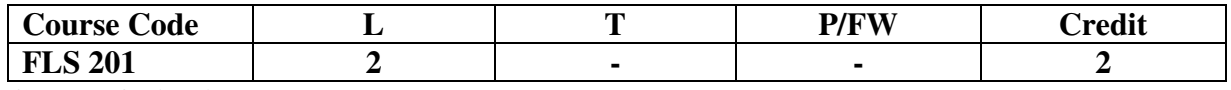

### **Course Objective:**

To enable students acquire more vocabulary, grammar, Verbal Phrases to understand simple texts and start describing any person or object in Simple Present Tense.

### **Course Contents:**

### **Module I**

Revision of earlier modules.

### **Module II**

Some more AR/ER/IR verbs. Introduction to root changing and irregular AR/ER/IR ending verbs

### **Module III**

More verbal phrases (eg, Dios Mio, Que lastima etc), adverbs *(bueno/malo, muy, mucho, bastante, poco).*

Simple texts based on grammar and vocabulary done in earlier modules.

### **Module IV**

Possessive pronouns

### **Module V**

Writing/speaking essays like my friend, my house, my school/institution, myself….descriptions of people, objects etc, computer/internet related vocabulary

### **Examination Scheme:**

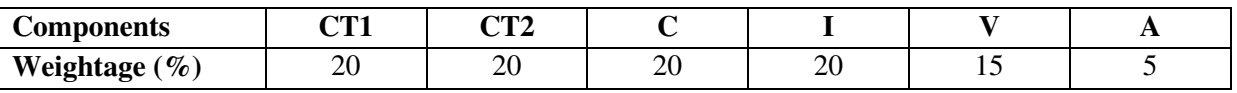

C – Project +Presentation

I – Interaction/Conversation Practice

### **Text & References:**

- Español, En Directo I A
- Español Sin Fronteras

## **CHINESE – II**

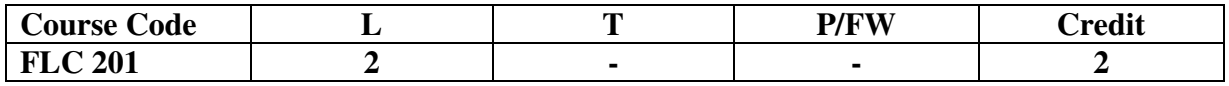

### **Course Objective:**

Chinese is a tonal language where each syllable in isolation has its definite tone (flat, falling, rising and rising/falling), and same syllables with different tones mean different things. When you say, "ma" with a third tone, it mean horse and "ma" with the first tone is Mother. The course aims at familiarizing the student with the basic aspects of speaking ability of Mandarin, the language of Mainland China. The course aims at training students in practical skills and nurturing them to interact with a Chinese person.

## **Course Contents:**

**Module I** 

Drills

Practice reading aloud

Observe Picture and answer the question.

Tone practice.

Practice using the language both by speaking and by taking notes.

Introduction of basic sentence patterns.

Measure words.

Glad to meet you.

### **Module II**

Where do you live?

Learning different colors.

Tones of "bu"

Buying things and how muchit costs?

Dialogue on change of Money.

More sentence patterns on Days and Weekdays.

How to tell time. Saying the units of time in Chinese. Learning to say useful phrases like  $-8:00$ , 11:25, 10:30 P.M. everyday, afternoon, evening, night, morning 3:58, one hour, to begin, to end ….. etc.

Morning, Afternoon, Evening, Night.

### **Module III**

Use of words of location like-li, wais hang, xia

Furniture – table, chair, bed, bookshelf,.. etc.

Description of room, house or hostel room.. eg what is placed where and how many things are there in it?

Review Lessons – Preview Lessons.

Expression 'yao", "xiang" and "yaoshi" (if).

Days of week, months in a year etc.

I am learning Chinese. Is Chinese difficult?

### **Module IV**

Counting from 1-1000

Use of "chang-chang".

Making an Inquiry – What time is it now? Where is the Post Office?

Days of the week. Months in a year.

Use of Preposition – "zai", "gen".

Use of interrogative pronoun – "duoshao" and "ji".

"Whose"??? Sweater etc is it?

Different Games and going out for exercise in the morning.

### **Module V**

The verb "qu"

Going to the library issuing a book from the library

Going to the cinema hall, buying tickets

Going to the post office, buying stamps

Going to the market to buy things.. etc

Going to the buy clothes .... Etc.

Hobby. I also like swimming.

Comprehension and answer questions based on it.

### **Examination Scheme:**

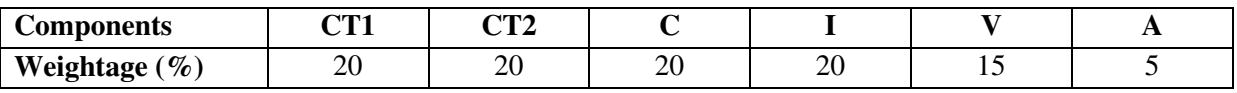

C – Project +Presentation

I – Interaction/Conversation Practice

### **Text & References:**

"Elementary Chinese Reader Part I" Lesson 11-20